# **Application: gvSIG desktop - gvSIG bugs #4534**

# **java.lang.NullPointerException in validate\_layer script**

07/14/2017 05:50 PM - Antonio Falciano

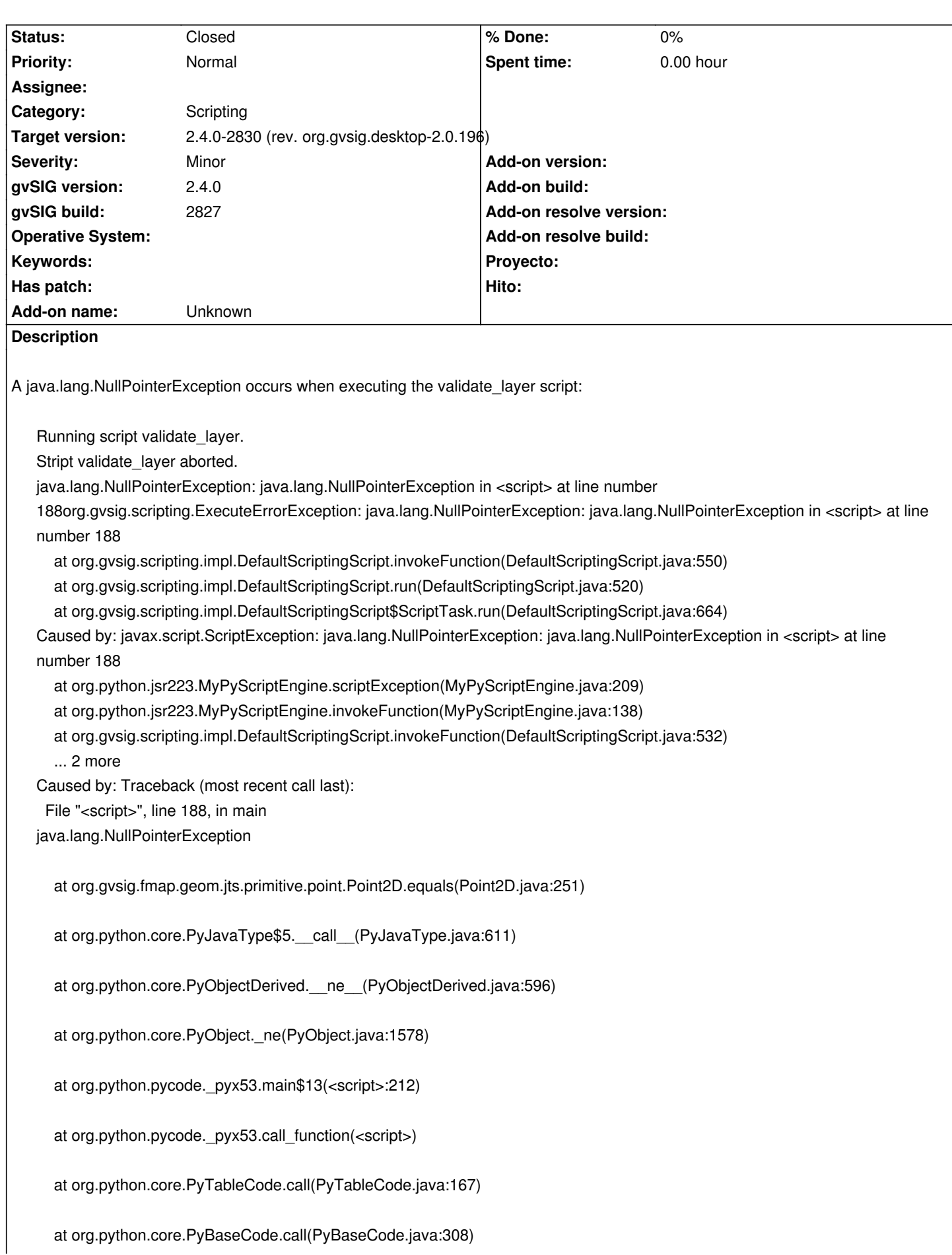

at org.python.core.PyFunction.function\_\_\_call\_\_(PyFunction.java:471)

at org.python.core.PyFunction.\_\_call\_\_(PyFunction.java:466)

at org.python.core.PyFunction. call (PyFunction.java:456)

at org.python.jsr223.MyPyScriptEngine.invokeFunction(MyPyScriptEngine.java:132)

at org.gvsig.scripting.impl.DefaultScriptingScript.invokeFunction(DefaultScriptingScript.java:532)

at org.gvsig.scripting.impl.DefaultScriptingScript.run(DefaultScriptingScript.java:520)

at org.gvsig.scripting.impl.DefaultScriptingScript\$ScriptTask.run(DefaultScriptingScript.java:664)

java.lang

#### **Associated revisions**

### **Revision 43387 - 07/26/2017 11:48 AM - Joaquín del Cerro Murciano**

refs #4534 fix equals method in Point2D Geometry when compare with null object.

#### **History**

## **#1 - 07/26/2017 11:50 AM - Joaquín del Cerro Murciano**

*- Status changed from New to Fixed*

#### **#2 - 07/26/2017 11:50 AM - Joaquín del Cerro Murciano**

*- Target version changed from 2.4.0-2850-final (rev. org.gvsig.desktop-2.0.220) to 2.4.0-2830 (rev. org.gvsig.desktop-2.0.196)*

#### **#3 - 08/07/2017 09:56 PM - Antonio Falciano**

*- Status changed from Fixed to Closed*